## **ERRATUM:**

**OIML R 60**

INTERNATIONAL **RECOMMENDATION**  Edition 2000 (E)

## Metrological regulation for load cells

THIS ERRATUM ONLY CONCERNS THE ENGLISH VERSION OF R 60 (2000)

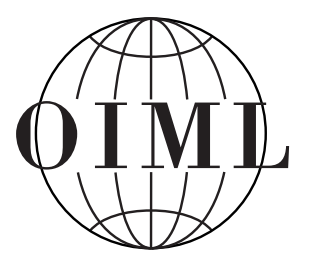

ORGANISATION INTERNATIONALE DE MÉTROLOGIE LÉGALE

INTERNATIONAL ORGANIZATION OF LEGAL METROLOGY

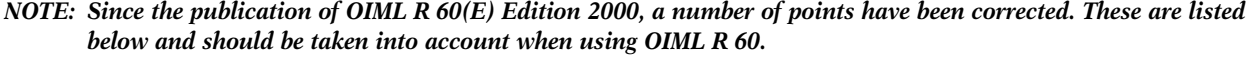

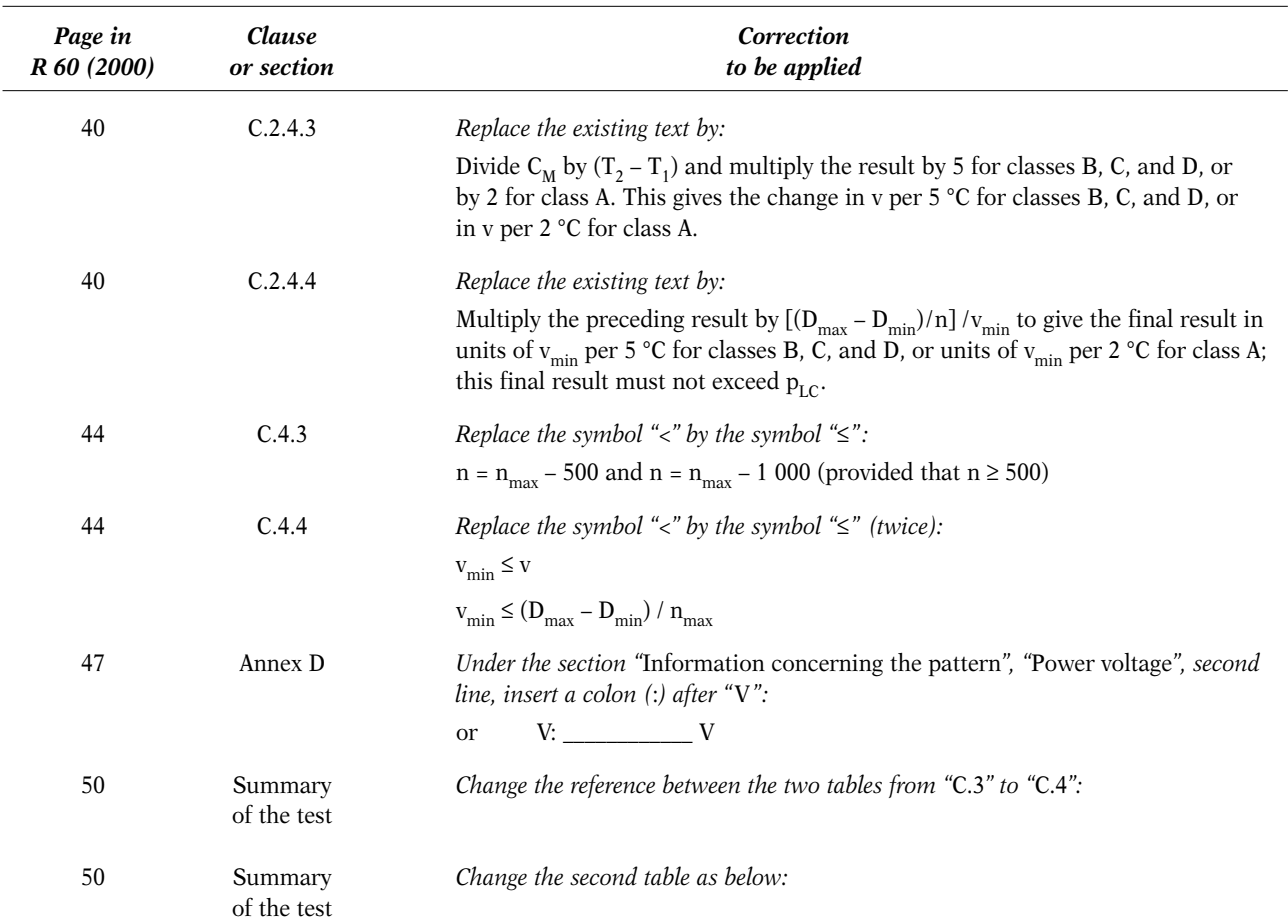

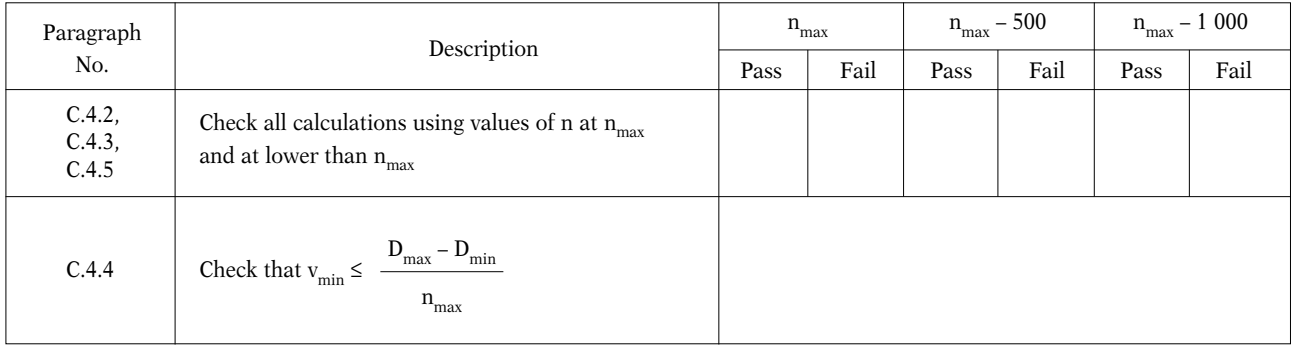

Worst case figure for minimum dead load output return error (in mass units) = DR = \_\_\_\_\_\_\_\_\_\_\_\_ see *Note 3* 

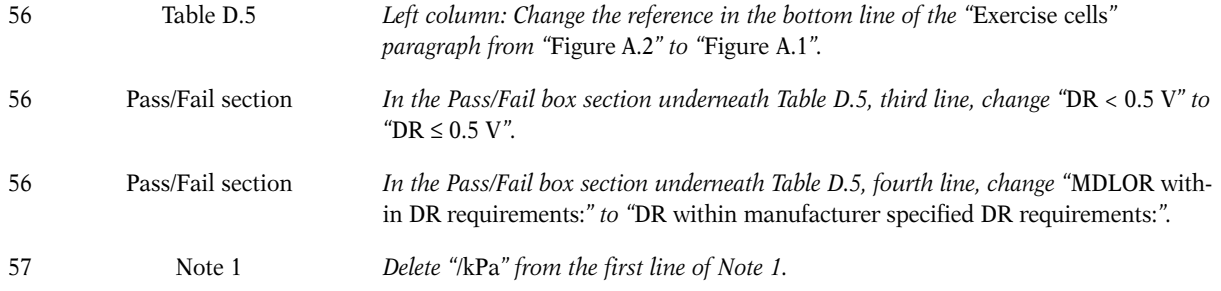